## Use Prebuilt Kali Linux on Vmware

n.

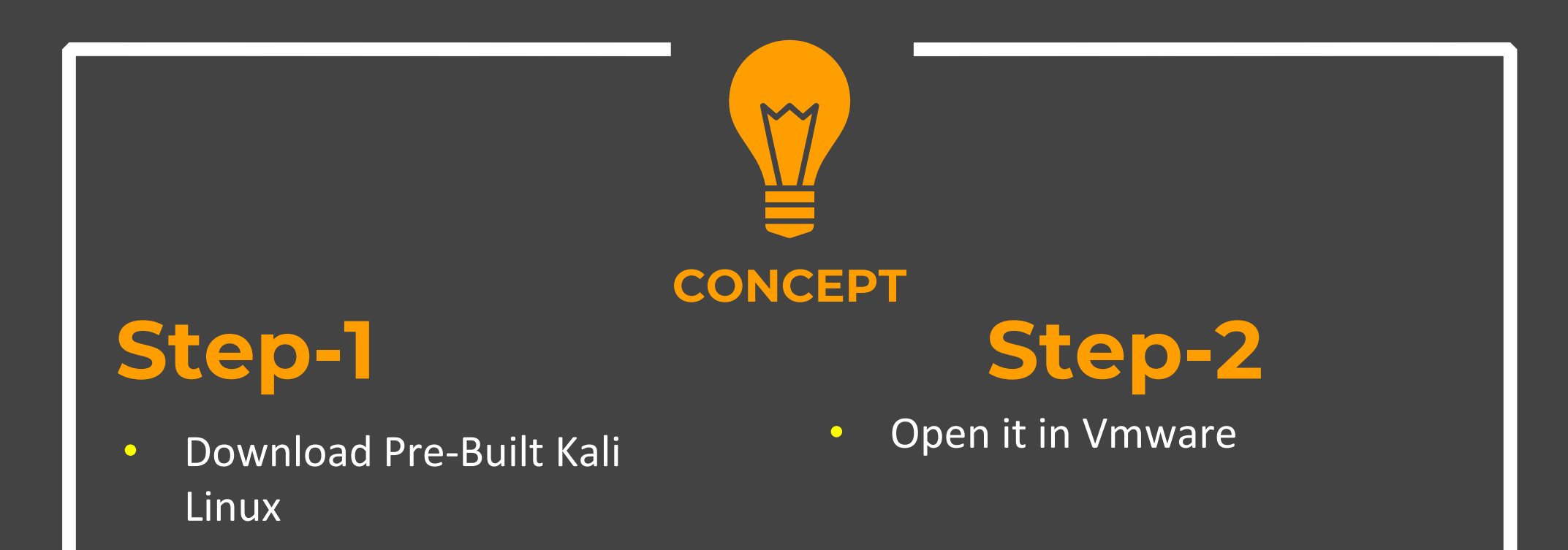

## **Step- 1**

## ◆ Download Kali Linux VM image from official website

https://www.kali.org/get‐kali/#kali‐virtual‐machines

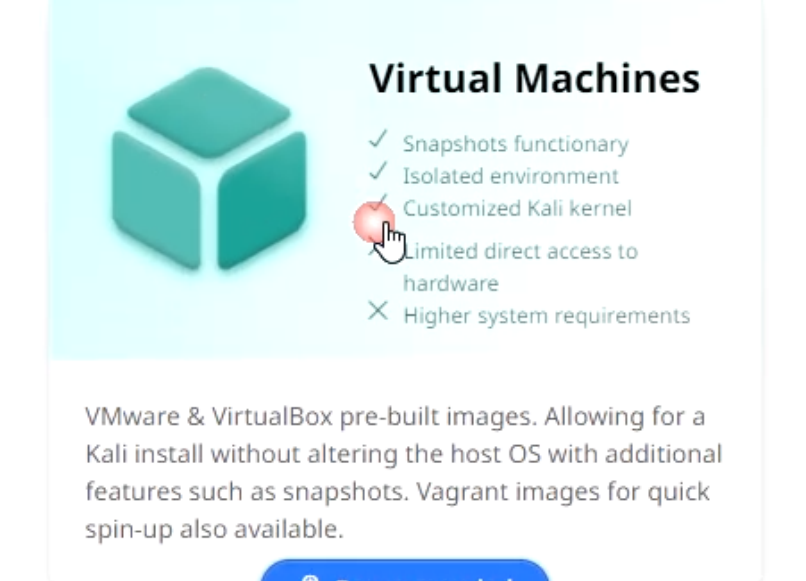

**曾 Recommended** 

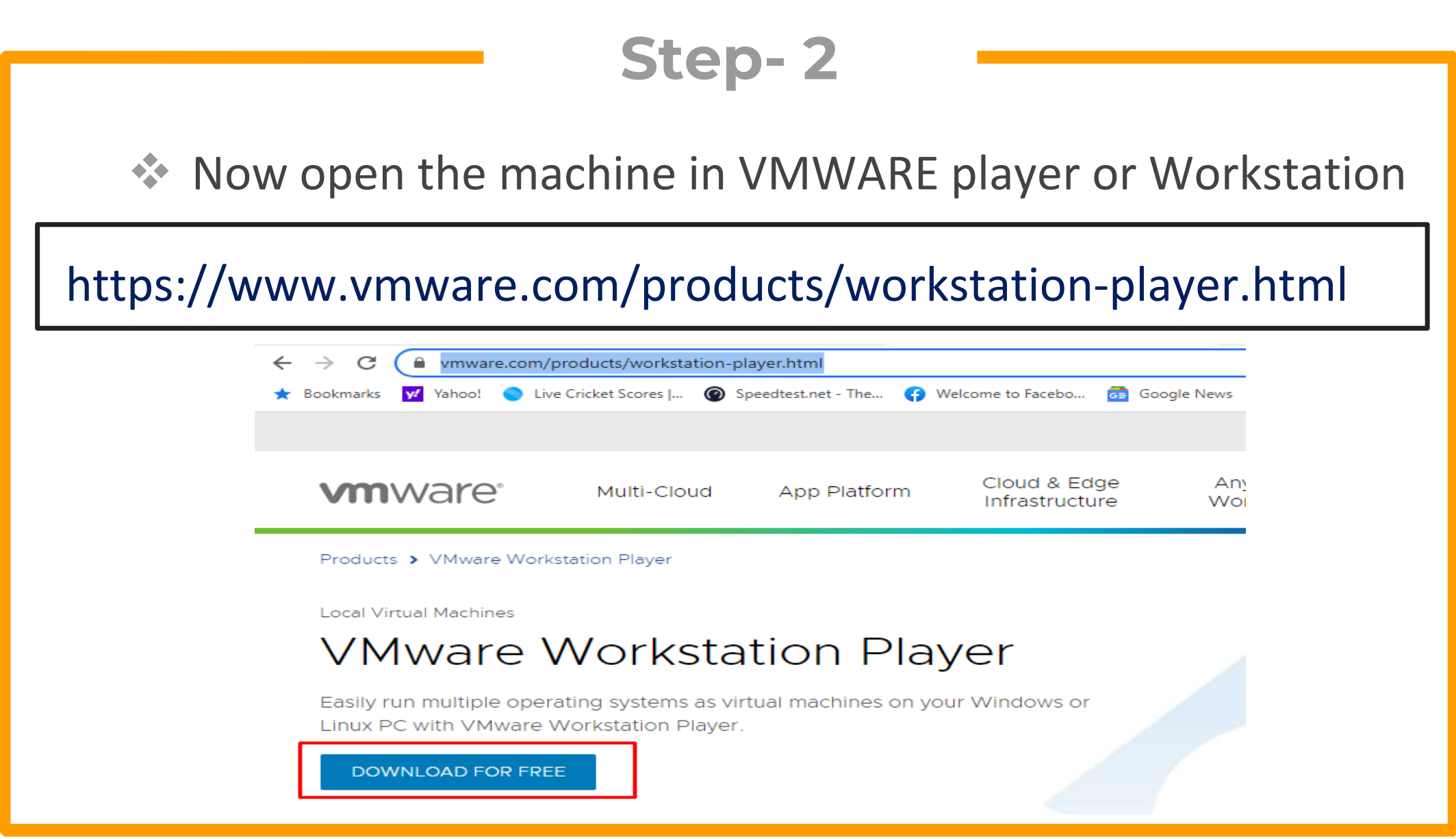

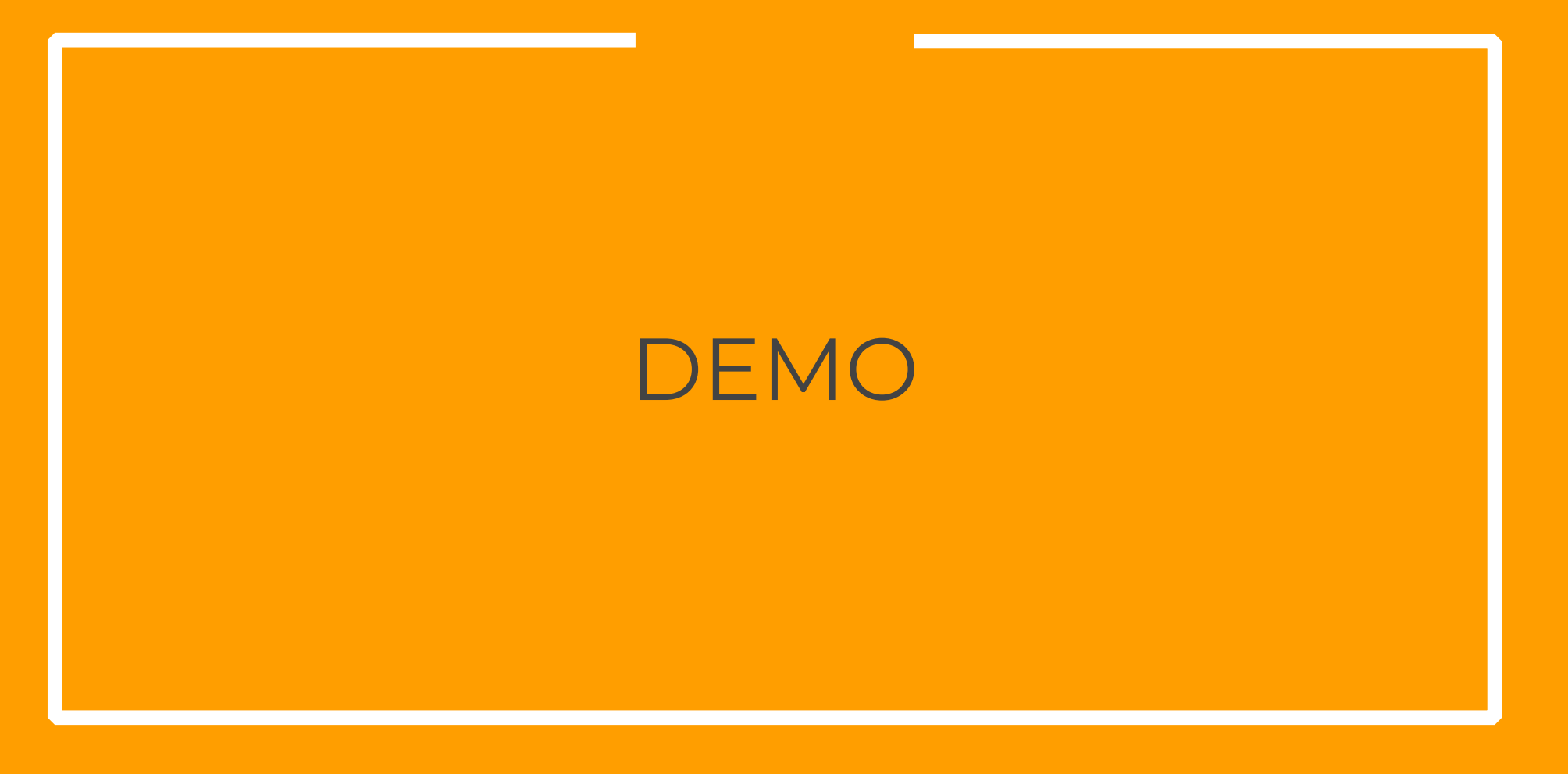

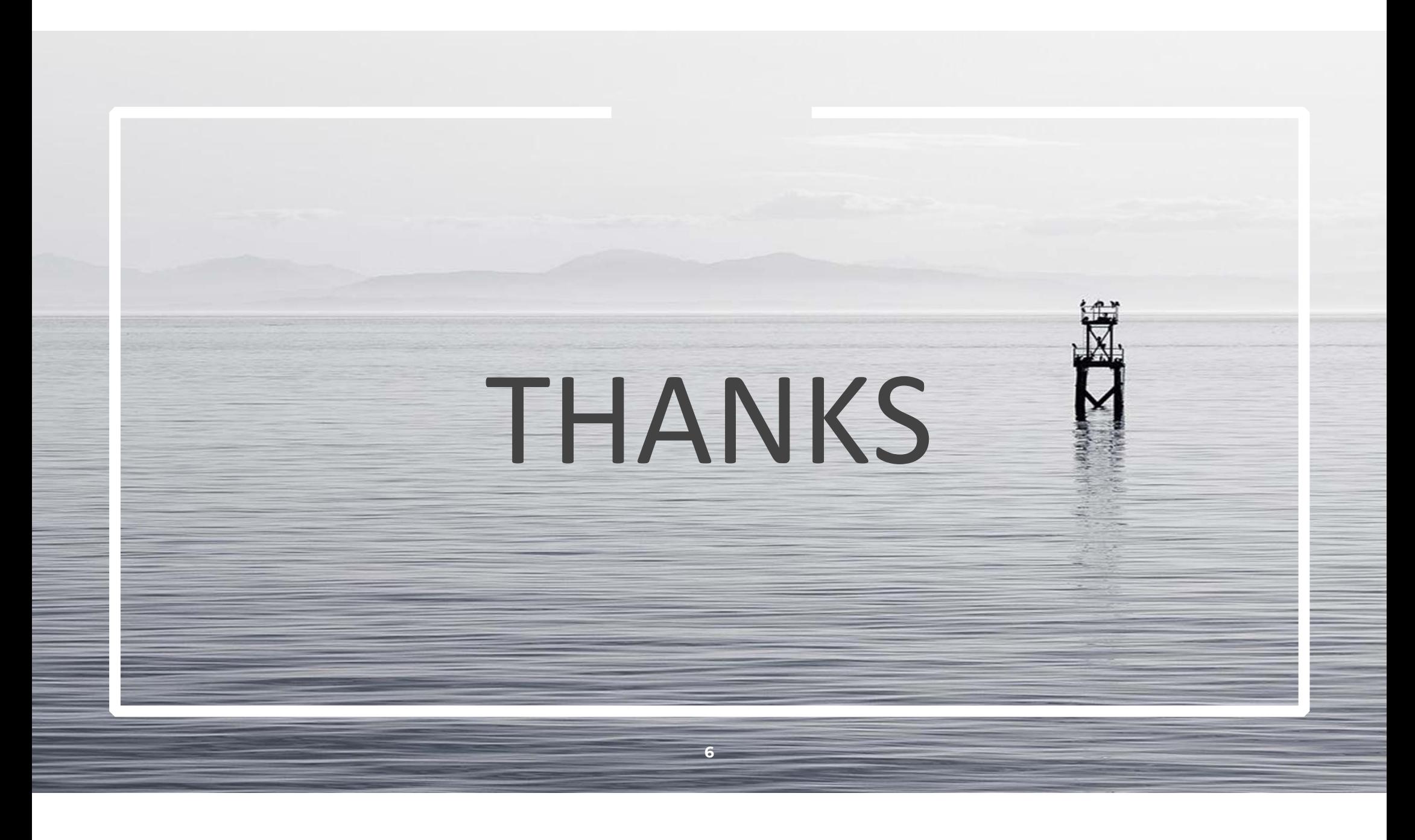